## **Universität zu Köln**

―

―

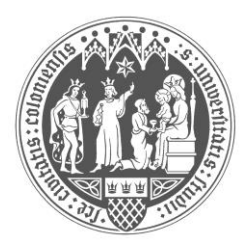

## **Rechtswissenschaftliche Fakultät**

## **Abgeschlossene Dissertationen im Sommersemester 2020** (alphabetisch)

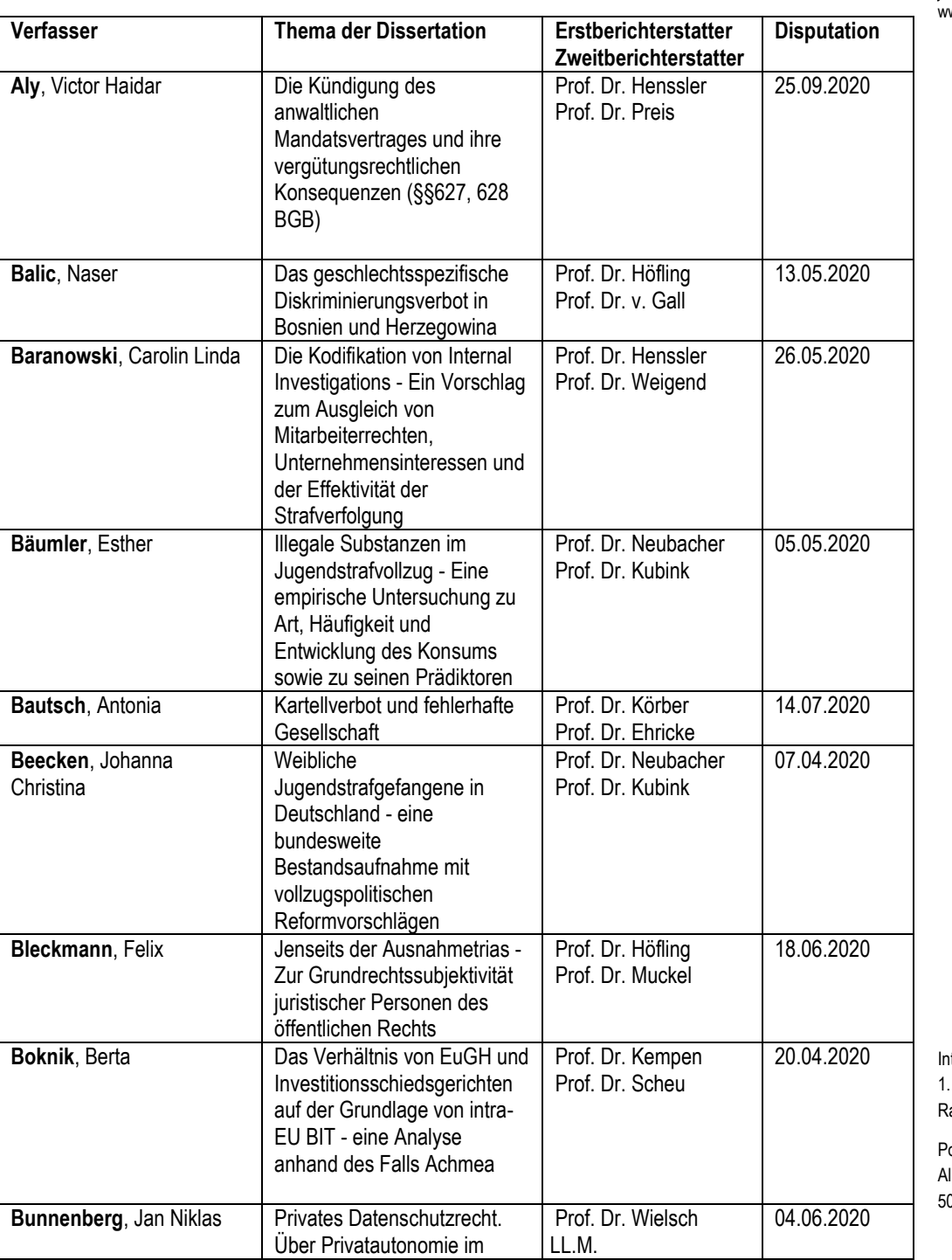

## **Promotionsbüro**

**Telefon +49 221 470 6858** Fax +49 221 470 5106 jura-promotion@uni-koeln.de www.jura.uni-koeln.de

Interimscontainer C1 (Gebäude 901c1) 1. Obergeschoss aum 1.14

ostanschrift: Ibertus-Magnus-Platz 50923 Köln

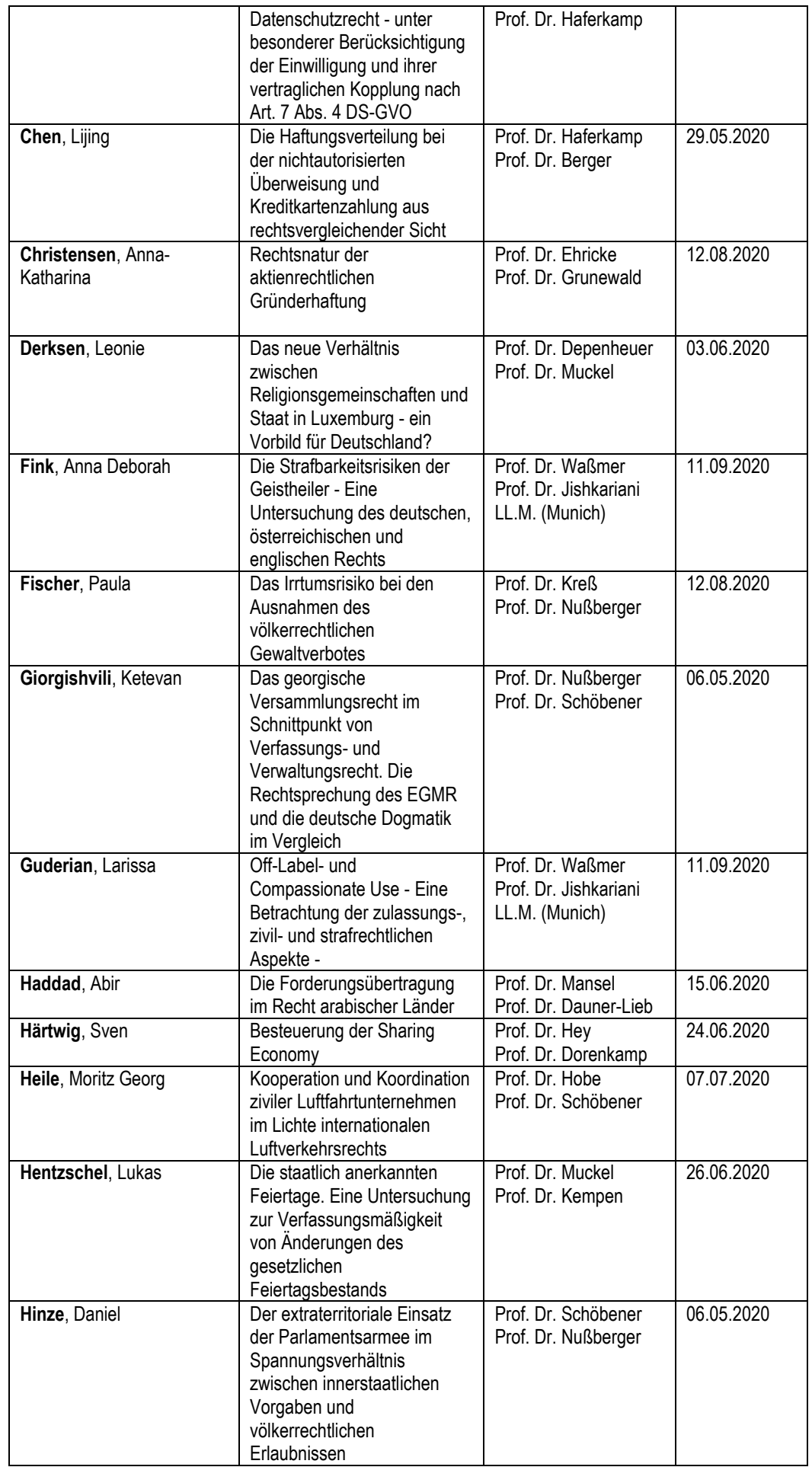

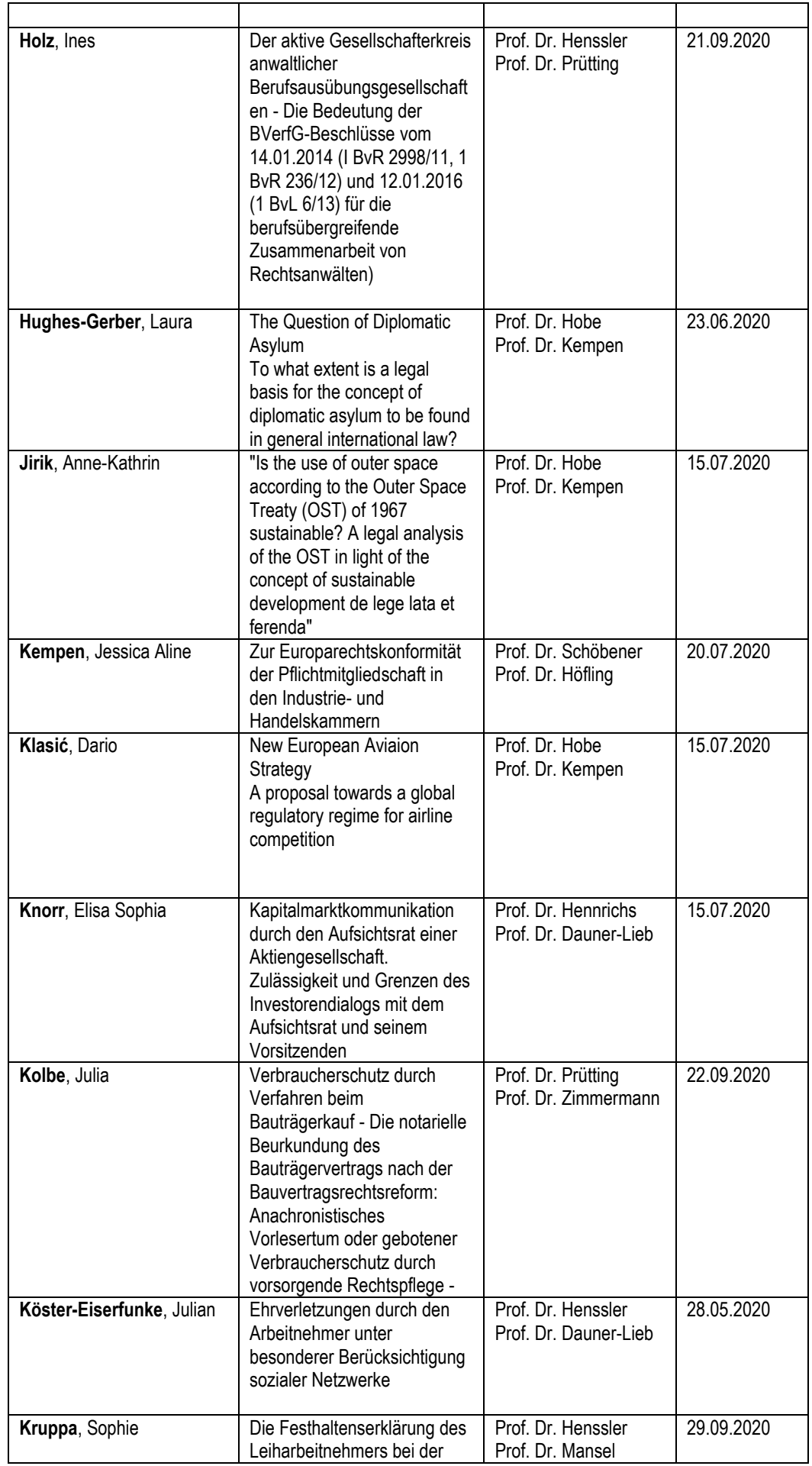

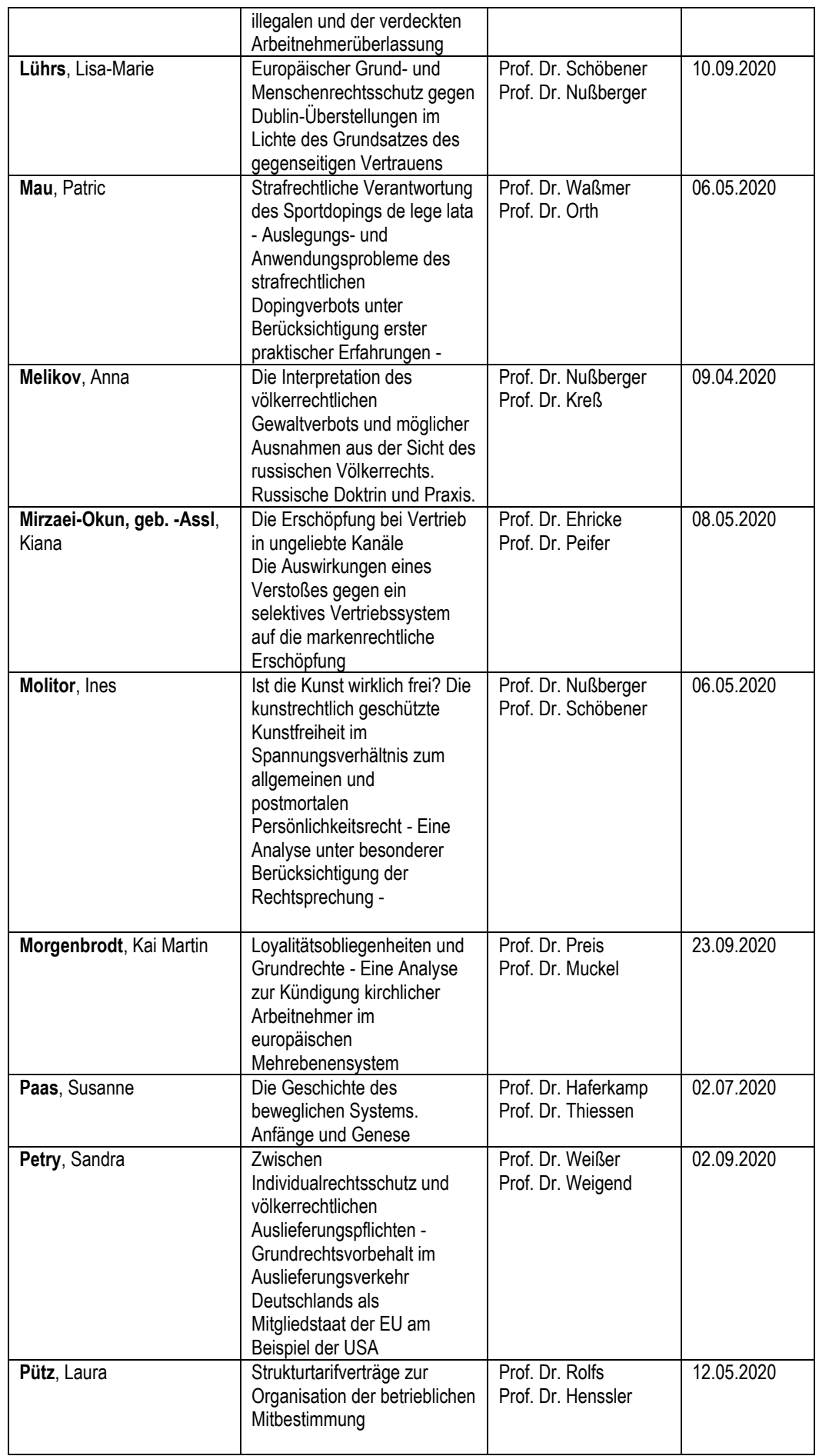

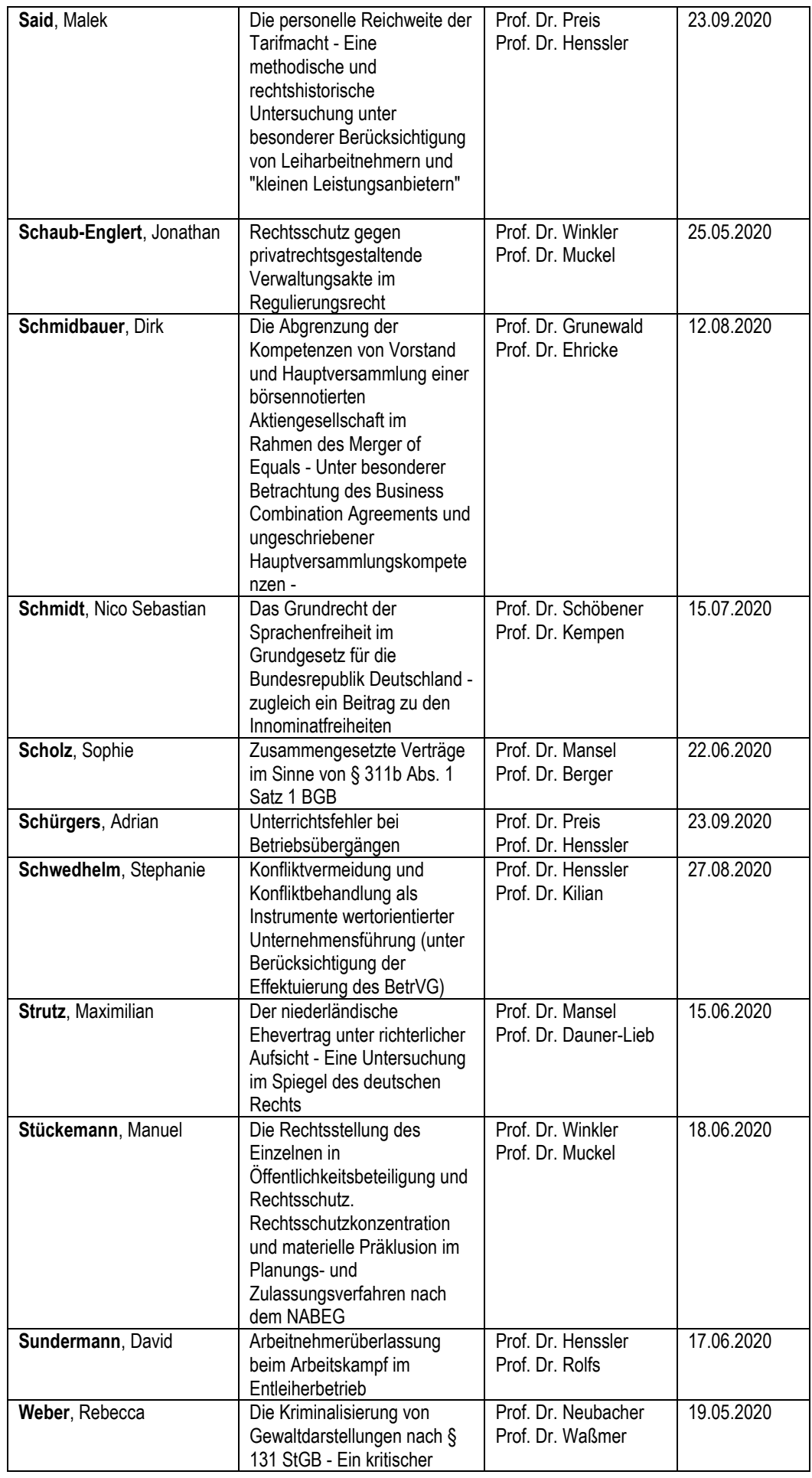

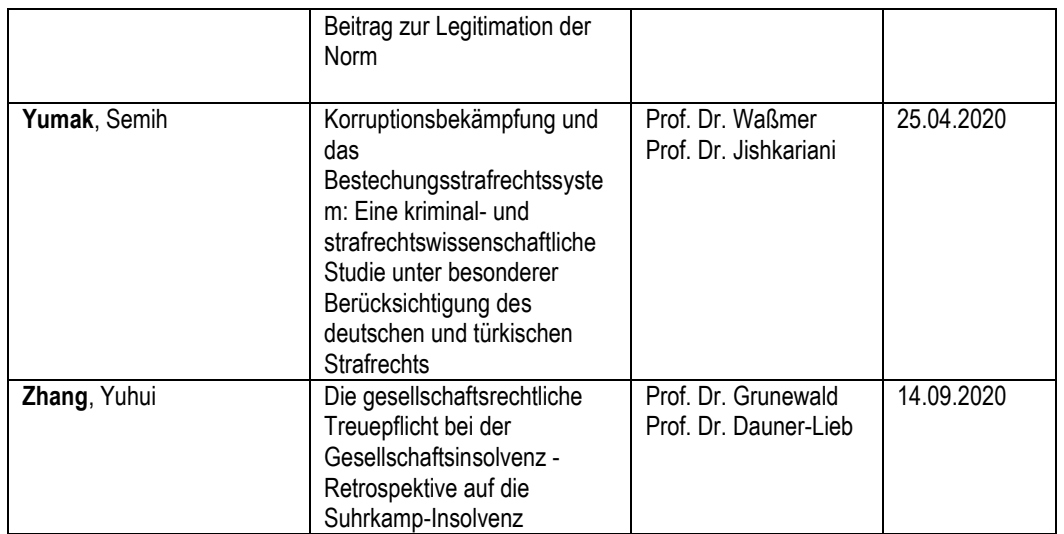